## WPI-Word Picture Insert Crack Keygen Full Version Free X64

# Download

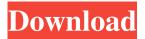

#### WPI-Word Picture Insert Crack Activator Free Download

WPI-Word Picture Insert Torrent Download is a rapid application designed to insert various picture and graphic files into Microsoft Word tables. One of the primary functions of the application is the ability to preview pictures and images before inserting them into tables, creating previews for workbooks in the process. When a user finishes editing a picture, or image, WPI-Word Picture Insert Cracked Version will begin creating table cells around the picture. The application can support insertion of hundreds of pictures in a few minutes, and with the table cell preview feature, the user can preview table cells and the picture content in the cells before insertion. Table preview information can be saved for future use, allowing the user to quickly preview or insert pictures for a specific table. Currently, WPI-Word Picture Insert Crack Keygen supports the ability to insert picture files in Microsoft Word 97-2003 formats (BMP, GIF, JPEG, PNG). WPI-Word Picture Insert Full Crack will also be available as a stand-alone application as well as a COM add-in for Microsoft Access 97-2003. In the near future, the product will be released with new capabilities. Among the most prominent ones are the ability to insert MPEG-4 videos (and other video files) and other graphic files that are not in MS-Word's native format, the ability to search for specific picture or graphic files in the hard drive (once WPI-Word Picture Insert has a complete system for searching the hard drive), and the ability to insert graphics into tables that have been created with floating layouts. WPI-Word Picture Insert also includes a sophisticated scripting language that allows for advanced customizations of the insert process. This product is still under development. For more information about it, please visit our website www.wpi-word.com KEY FEATURES - Table cell preview allows the user to preview pictures and images within table cells before insertion - Table cell size can be adjusted during the preview phase -Picture size can be adjusted before inserting it into the table - With a double click on the picture in the table, WPI-Word Picture Insert will create table cells around the picture and its contents, allowing you to insert pictures into several different cells - WPI-Word Picture Insert provides a table number entry field that allows the user to insert a table number before inserting a picture. WPI-Word Picture Insert will automatically prepend the table number to the table's name if the picture is inserted before the first row of the table. You can also insert a table number manually if you want to

#### WPI-Word Picture Insert Crack+

WPI-Word Picture Insert Cracked 2022 Latest Version is an easy to use application designed to provide a rich GUI that facilitates rapid insertion of 1 to N picture or graphic files into a Microsoft Word table. WPI-Word Picture Insert is an easy to use application designed to provide a rich GUI that facilitates rapid insertion of 1 to N picture or graphic files into a Microsoft Word table. Charts for PowerPoint is a simple yet highly effective application for quickly and easily creating professional charts for PowerPoint presentations. Charts for PowerPoint can save you hours of time when creating PowerPoint presentations. Charts for PowerPoint enables you to create professional and easy to read charts for PowerPoint presentations. Charts for PowerPoint can save you hours of time when creating PowerPoint presentations. Charts for PowerPoint enables you to create professional and easy to read charts for PowerPoint presentations. Charts for PowerPoint is a simple yet highly effective application for quickly and easily creating professional charts for PowerPoint presentations. Charts for PowerPoint can save you hours of time when creating PowerPoint presentations. Charts for PowerPoint enables you to create professional and easy to read charts for PowerPoint presentations. Charts for PowerPoint can save you hours of time when creating PowerPoint presentations. Charts for PowerPoint enables you to create professional and easy to read charts for PowerPoint presentations. Charts for PowerPoint is a simple yet highly effective application for quickly and easily creating professional charts for PowerPoint presentations. Charts for PowerPoint can save you hours of time when creating PowerPoint presentations. Charts for PowerPoint enables you to create professional and easy to read charts for PowerPoint presentations. Charts for PowerPoint can save you hours of time when creating PowerPoint presentations. Charts for PowerPoint enables you to create professional and easy to read charts for PowerPoint presentations. Charts for PowerPoint is a simple yet highly effective application for quickly and easily creating professional charts for PowerPoint presentations. Charts for PowerPoint can save you hours of time when creating PowerPoint presentations. Charts for PowerPoint enables you to create professional and easy to read charts for PowerPoint presentations. Charts for PowerPoint can save you hours of time when creating PowerPoint presentations. Charts for PowerPoint enables you to create professional and easy to read charts for PowerPoint presentations. Charts for PowerPoint is a simple yet highly effective application for quickly and easily creating professional charts for PowerPoint presentations. Charts for PowerPoint can save you hours of time when creating PowerPoint presentations. Charts for PowerPoint enables you to create professional and easy to read charts for PowerPoint presentations. Charts for PowerPoint can save you hours of time when creating 1d6a3396d6

#### WPI-Word Picture Insert Crack + Free Download For Windows

Insert Picture into Microsoft Word Pro. This application has built-in Functionality that enables easy placement of a Picture or Graphic files into a Word table. WPI-DOC is a Windows file open/save utility for creating and working with DOC and TXT files (word processing format). WPI-DOC supports QuickView for opening MS Word and Excel files in DOC or TXT format as well as for saving Word and Excel files. Description: WPI-DOC (Word Picture Insert-Doc) is a utility for opening and saving Word and Excel files in DOC and TXT format. WPI-OR is a Windows file open/save utility for creating and working with RTF files. WPI-OR allows you to work with and save RTF files in the Windows Help format and also in various other formats. Description: WPI-OR is a program for creating and saving RTF files (RTF, OpenRTF, HTM, HTML, LNK, DOCX, PDF, PPT, SST, TXT, VSD, WDB, ODS, HLP, and FLW). WPI-OR can also be used as a WYSIWYG word processor. See also Comparison of word processors List of free and open source software packages References External links Home page Download (3.0) version Download (3.5) version Download (3.6) version Download (3.5.2) version Download (4.0) version Download (4.1) version Download (4.1.1) version Download (4.2) version Download (4.3) version Download (4.3.2) version Download (4.4) version Download (4.4.2) version Category:Document converters Category:Office suites for macOS Category:Windows text-related software Category:Windows word processing software Category:Cross-platform software Category:Free word processors Category:Free word processors Category:Freeware Category:Software using the GNU AGPL licenseSensitivity to shared attention cues modulates neural indices of audiovisual integration: A magnetoencephalography study. Previous studies have demonstrated that audiovisual stimuli are integrated more effectively in the presence of a shared spatial attention cue. We investigated whether this effect also exists

#### What's New In?

WPI is a native Word 2010 Add-In that provides a rich GUI that will enable you to select from several methods for inserting pictures, in-line, or in a background. Inserting pictures in the middle of a document is a time-consuming and often confusing task. If you need to insert a picture or graphic into a Word document and don't want to use a stock image, you may have tried using a variety of insertion methods that often results in selecting multiple images or placing the image after the text. WPI is an easy to use application that makes it simple and straightforward to insert one or more images as well as to choose a background or background color for that image. WPI is a native Word 2010 Add-In that provides a rich GUI that will enable you to select from several methods for inserting pictures, in-line, or in a background. Inserting pictures in the middle of a document is a timeconsuming and often confusing task. If you need to insert a picture or graphic into a Word document and don't want to use a stock image, you may have tried using a variety of insertion methods that often results in selecting multiple images or placing the image after the text. WPI is an easy to use application that makes it simple and straightforward to insert one or more images as well as to choose a background or background color for that image. WPI is a native Word 2010 Add-In that provides a rich GUI that will enable you to select from several methods for inserting pictures, in-line, or in a background. Inserting pictures in the middle of a document is a time-consuming and often confusing task. If you need to insert a picture or graphic into a Word document and don't want to use a stock image, you may have tried using a variety of insertion methods that often results in selecting multiple images or placing the image after the text. WPI is an easy to use application that makes it simple and straightforward to insert one or more images as well as to choose a background or background color for that image. Excel Report Maker is a fast and powerful tool to create professional looking Excel reports. It makes reports that are quick to write and easy to understand by producing a report similar to the ones you see in popular business magazines and newspapers. Professional quality reports can be produced in a few easy steps: Type in the data you wish to report on using the intuitively designed form for Excel. Insert a Table of Contents and a List of Parts for your report. Add Pictures or Embedded Icons for the graphical part of the report. Insert a chart or graphs, if desired. Use the easy-to-use Report Manager to manage the data and formatting of your report. Excel Report Maker is a fast and powerful tool to create professional looking Excel reports. It makes reports that are quick to write and easy to understand by producing a report similar to the

### **System Requirements:**

Minimum: Windows XP (32-bit only) 1 GHz Pentium 3 or higher processor 512 MB RAM 10 GB hard disk space 1366 x 768 display How to Play: Drag the man into the house and time him by smashing as many windows as possible. The Mission To destroy as many buildings as possible while scoring as many points as possible. You are instructed to use your parachute to fly to the nearest building and release your eggs, one by one. The building will then collapse to the ground crushing

http://aircraftnewsy.com/wp-content/uploads/2022/06/ORF Extractor.pdf

 $\underline{https://social.halvsie.com/upload/files/2022/06/1dOOGQtlkwcvVwUVNmX2\ 07\ c4e8182fe6695596ab38f18f835370c6\ file.pdf}$ 

https://tuacar.pt/photo-booth-pro-3-2-0-0-serial-number-full-torrent-2022/

 $\frac{\text{https://ipe888.com/30bd44cc13fa7a30ad813cde1638c46c0edaa38936cbedbaaec9e88888dcad22year30bd44cc13fa7a30ad813cde1638c46c0edaa38936cbedbaaec9e88888dcad22/30bd44cc13fa7a30ad813cde1638c46c0edaa38936cbedbaaec9e88888dcad22/30b$ 

http://dponewsbd.com/wp-content/uploads/2022/06/Sort It Out.pdf

http://www.graham-lawler.com/?p=3717

https://atennis.kz/tour/upload/files/2022/06/IkJzYGEyVhbPfXmC7ybM\_07\_c4e8182fe6695596ab38f18f835370c6\_file.pdf https://www.sernecportal.org/portal/checklists/checklist.php?clid=65469

http://boomingbacolod.com/?p=1840

http://mir-ok.ru/wp-content/uploads/2022/06/HyperTRANSCRIBE.pdf

http://dottoriitaliani.it/ultime-notizie/rimedi-naturali/easyeclipse-plugin-warrior-crack-product-key-full-latest/

https://immakinglifebetter.com/wp-content/uploads/2022/06/valailb.pdf

https://thehomebusinessowner.com/?p=7834

https://rednails.store/west-point-bridge-designer-1-14-77-crack-free-license-key-latest/

http://pixelemon.com/fireplace-screensaver-crack-torrent-activation-code-download-3264bit-march-2022/

http://mycontractors.net/wp-content/uploads/2022/06/daysan.pdf

https://www.idees-piscine.com/wp-content/uploads/2022/06/RunAsUser.pdf

https://jasonstillmusic.com/wp-content/uploads/2022/06/FoneLab\_HEIC\_Converter.pdf